## **3d Studio Max 2009 User Guide**

Eventually, you will utterly discover a new experience and completion by spending more cash. yet when? pull off you admit that you require to acquire those every needs in the same way as having significantly cash? Why dont you attempt to acquire something basic in the beginning? Thats something that will lead you to comprehend even more on the order of the globe, experience, some places, taking into consideration history, amusement, and a lot more?

It is your no question own mature to do its stuff reviewing habit. accompanied by guides you could enjoy now is **3d Studio Max 2009 User Guide** below.

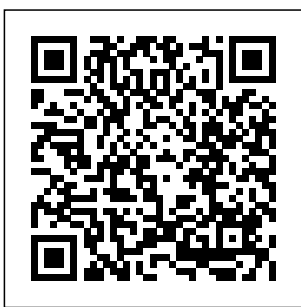

**3D Studio Max 2009 Tutorials - Video Tutorials for 3D ...** 3DS Max, Best way

to setup blueprints

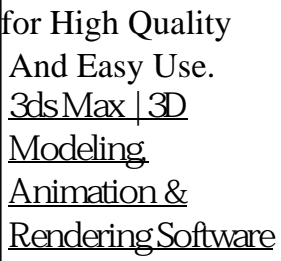

... 3ds Max can be reset Windows. To reset by deleting the user settings folder/files. They will be created automatically the next time the

program is launched. This process is specific to the active user login on the system as 3ds Max saves settings for each user profile in 3ds Max user preferences: Ensure that 3ds Max is not running. 3ds Max

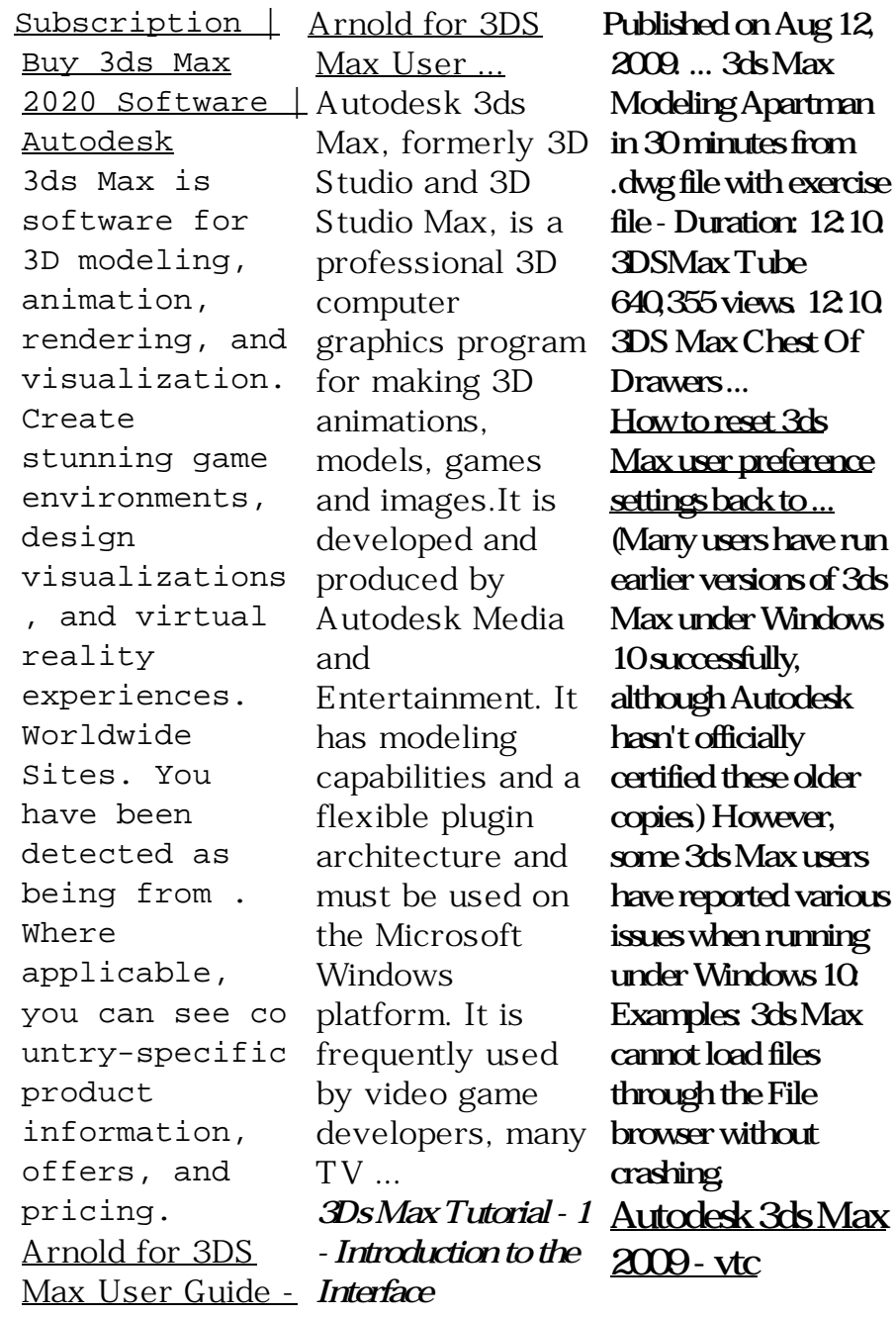

Autodesk 3ds Max visualization. Buy FBX Plug-in (2010.2) User  $G$ uide $...$  Burn Buzzsaw, CAiCE, Can You Imagine, Character Studio, Cinestream, Civil 3D, Cleaner, Cleaner Central, ClearScale, Colour Warper, Combustion, **Communication** Specification, Constructware, Content Explorer ,  $C$ reate>what's> $N$ ext> ... 3ds Max 2009 FBX Import 3ds Max 2010 FBX Import 55 seconds ... User Guide - Autodesk Subscribe to 3ds Max, software for 3D animation, modeling, rendering, and

online or through a reseller. Get the latest 3ds Max updates and access to prior versions. **Exporting Civil3D Surface to 3D Studio Max - AVID USER of ...** Download autodesk 3ds max 2009 64 bit for free. Photo & Graphics tools downloads - Autodesk 3ds Max 64-bit by Autodesk and many more programs are available for instant and free download. *Autodesk 3ds Max* family of data *- Wikipedia* 3d Studio Max  $2000$  User *3ds max 2009 64 bit free download (Windows)* Exporting Civil3D Surface to 3D

Studio Max More often than not, we may find the need to edit surface created in Civil3D in 3D studios max for rendering purposes, 3D massing, etc. There are three methods to create an editable mesh from Civil 3D. *Troubleshooting 3ds Max problems when running under ...* What Is Autodesk Direct-Connect Autodesk® DirectConnect is a translators. Each of these translators imports a specific CAD file format into one or more of the following Autodesk® software products: Autodesk ® Alias Autodesk® Maya®

## Autodesk®

Showcase® Autodesk means it does not ® Opticore Studio 3ds Max ®/3ds Max malware, including Design VRED™ The but not limited to: translators also export spyware, viruses, some CAD file formats from some ... *3DS Max, Best way to setup blueprints for High Quality And Easy Use* Hi! And welcome to VTC's Training Series on Autodesk 3D Studio Max 2009. My name is Sandib Kukani and I'll be your guide into this exciting world of 3D Studio  $Max 2009$  I'll be referring to 3D Studio Max as either 3ds Max or just Max. User's Guide - damas sets.autodesk.net Softpedia guarantees that Autodesk 3ds Max 2009 11.0 is

100% CLEAN, which tutorial taking new contain any form of trojans and backdoors. This software product was tested thoroughly and was found absolutely clean, therefore it can **Autodesk 3ds Max** be installed with no concern by any computer user.

This manual introduces MAXtoA, a plug-in for Autodesk 3ds Max which allows you to use the Arnold renderer directly in 3ds Max. Before beginning, you should read the sections on installation and licensing.. There is also a short introductory

users through the steps necessary to get their first Arnold render using MAXtoA Also don't forget to look at the T utorials section. **Download 2009 11.0 Free Trial - The world ...** Autodesk® 3ds

 $Max 200$  is a mature, robust, fullfeatured 3D modeling and animation application used by the world's top 3D professional artists and designers. In this 3D Studio Max 2009 Tutorials students are first introduced to the 3ds Max User Interface and how to customize it for

better understanding and workflow. **3d Studio Max 2009 User** 3ds max 2009 64 bit free download. Photo & Graphics tools downloads - Autodesk 3ds Max 64-bit by Autodesk and many more programs are available for instant and free download.